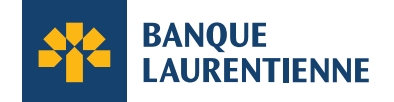

## **Activez votre carte en ligne**

Profitez de la facilité et de la commodité de gérer votre compte en ligne partout et en tout temps. Pour les clients commerciaux, les images ci-dessous peuvent varier en fonction de votre rôle au sein de l'entreprise.

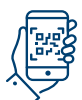

## **Comment dois-je procéder pour activer ma carte?**

Activez votre carte en balayant le code QR fourni dans la lettre accompagnant votre nouvelle carte. Il suffit d'utiliser la caméra de votre appareil mobile pour balayer le code QR et de suivre les instructions fournies. Vous pouvez également procéder à [l'activation directement en ligne](https://cartescredit.banquelaurentienne.ca/fr/activation).

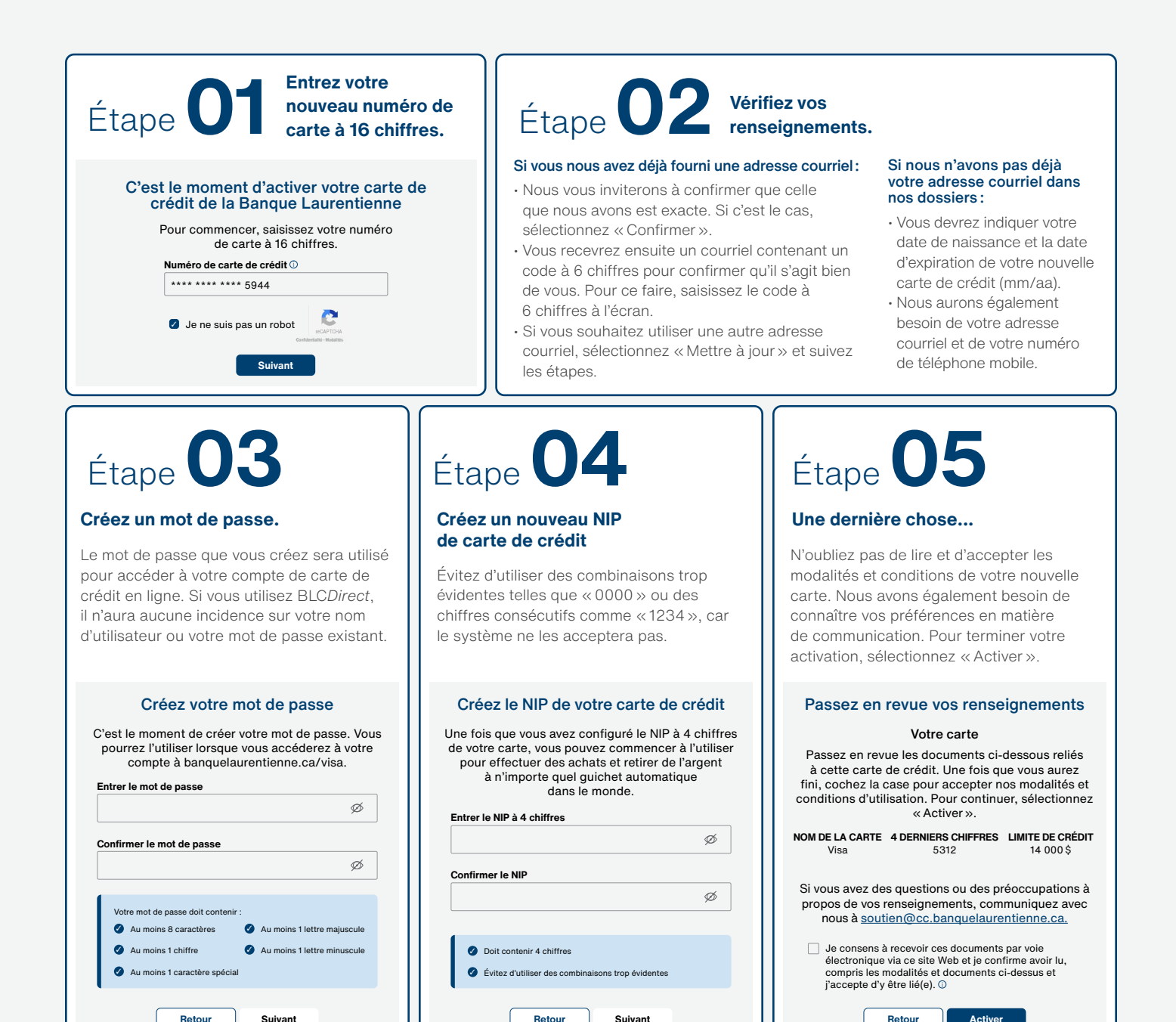

**Retour Suivant**

**Retour Suivant**